**ขั้นตอนการให้บริการงานวิชาการ**

**นางเสาวนีย์ จรัสแสง คณะสัตวแพทยศาสตร์ มหาวิทยาลัยมหาสารคาม**

# **ขั้นตอนการด าเนินงานของฝ่ายวิชาการ**

**งานรับสมัครนิสิตเข้าศึกษาระดับปริญญาตรี**

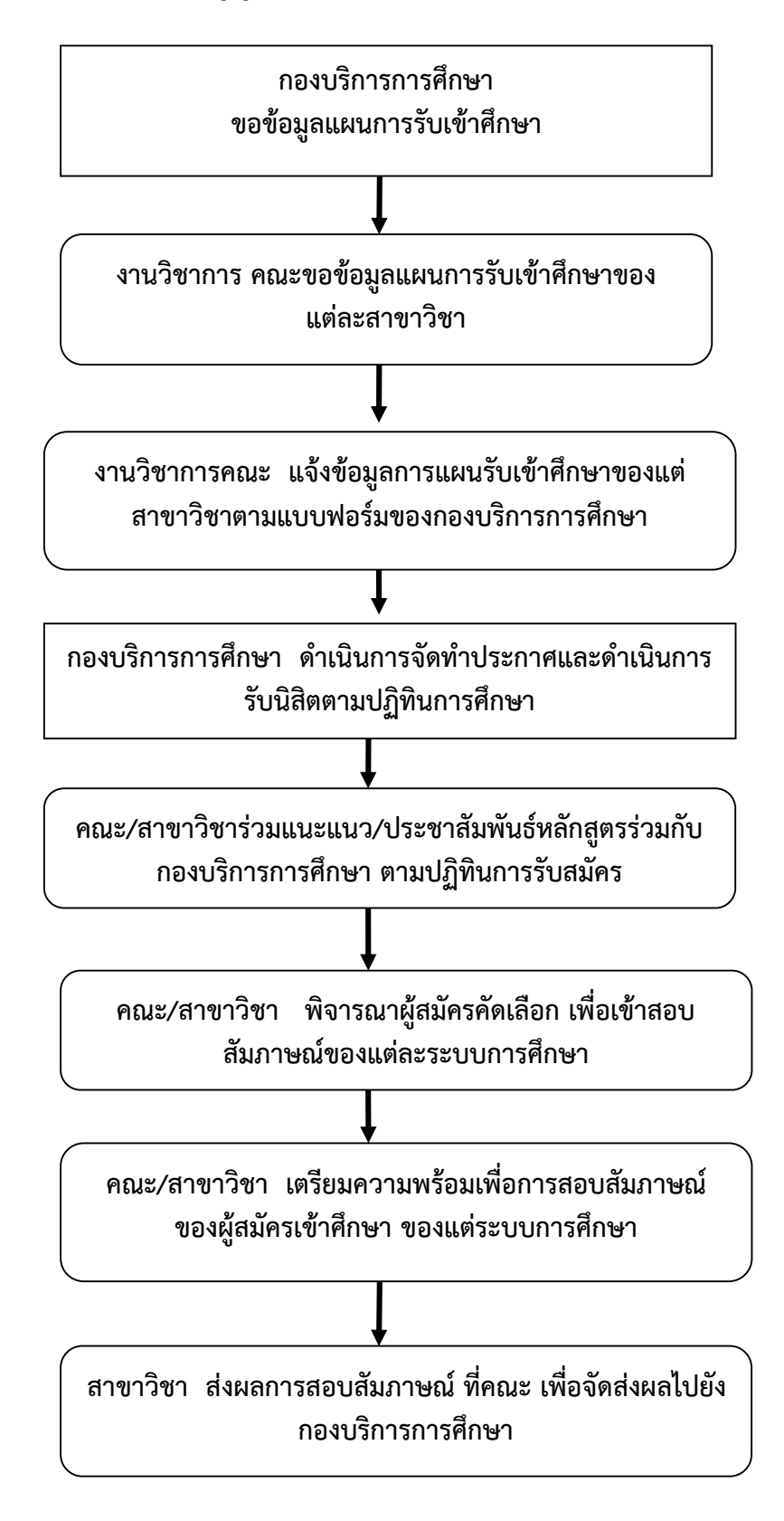

# **งานจัดตารางการเรียนการสอน**

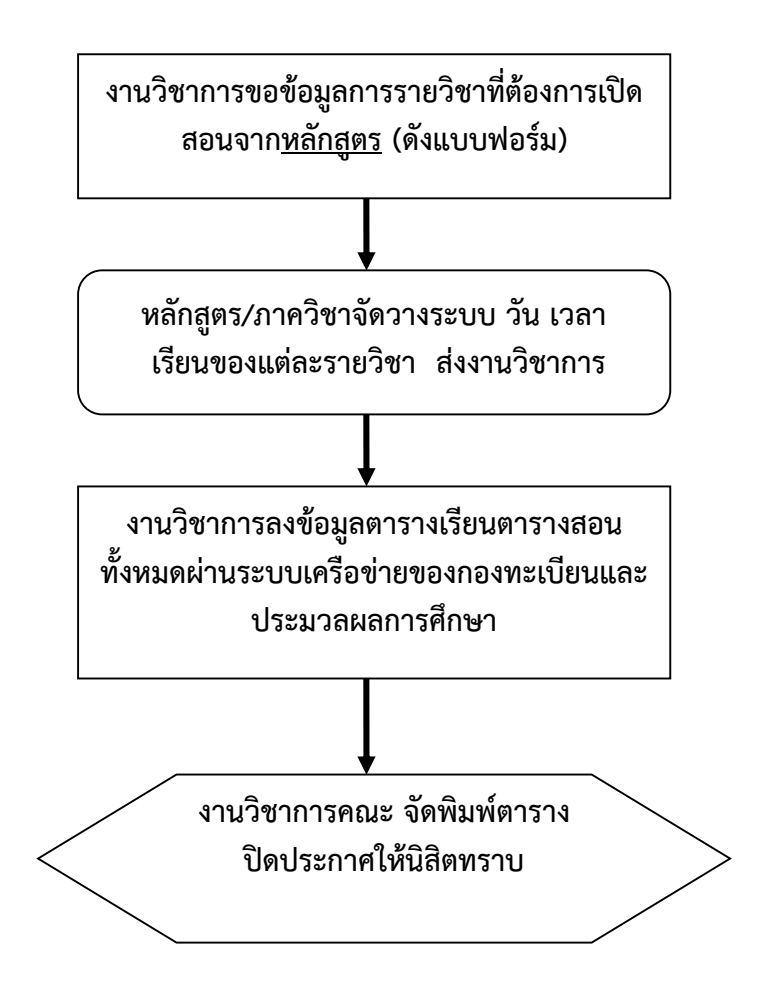

# **ขั้นตอนการดำเนินงาน**

- 1. งานวิชาการขอข้อมูลรายวิชาที่ต้องการเปิดสอนเพื่อจัดตารางสอนในแต่ละระดับชั้นปี
- 2. งานวิชาการ รวบรวมข้อมูลการจัดตารางสอน พร้อมรายชื่อผู้สอน โดยประสานงานกับอาจารย์ ผู้สอน ตามกำหนดการจัดตารางสอนของกองบริการการศึกษา โดยจัดตารางเรียนตารางสอน ผ่านระบบเครือข่าย

#### **การจัด ตารางสอบกลางภาค/ ปลายภาค**

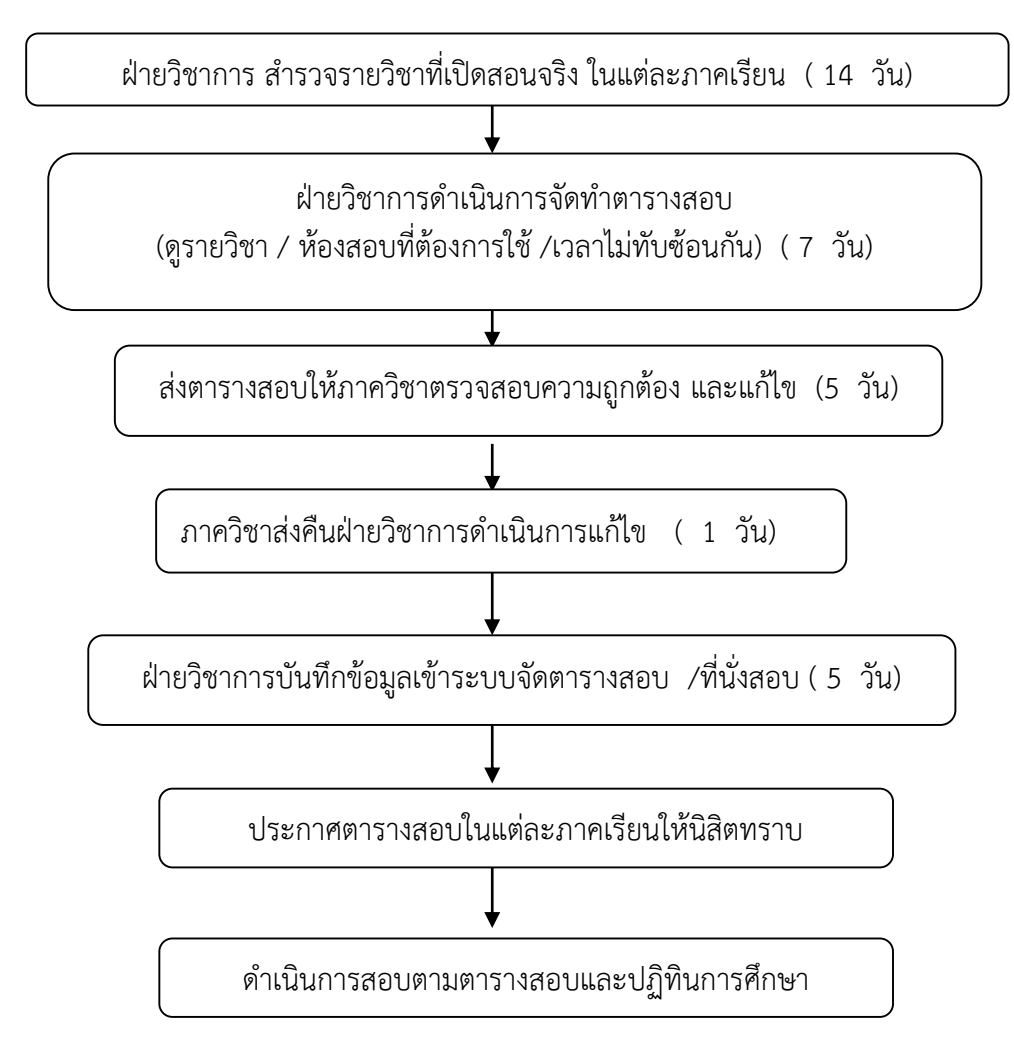

#### ่ ขั้นตอนการการดำเนินงาน

- 1. งานวิชาการตรวจสอบจำนวน รายวิชาที่เปิดสอน /จำนวนนิสิตที่ลงทะเบียนในแต่ละรายวิชา
- 2. งานวิชาการจัดตารางสอบในแต่ละรายวิชา
- 3. งานวิชาการพิมพ์ข้อมูล ให้อาจารย์ผู้สอน ตรวจสอบตารางสอบ
- 4. งานวิชาการดำเนินการแก้ไขในส่วนที่ต้องการแก้ไข
- 5. ปิดประกาศให้นิสิตทักทวง
- 6. ปิดประกาศตารางสอบ

**ขั้นตอนการจัดท าข้อสอบในแต่ละภาคเรียน**

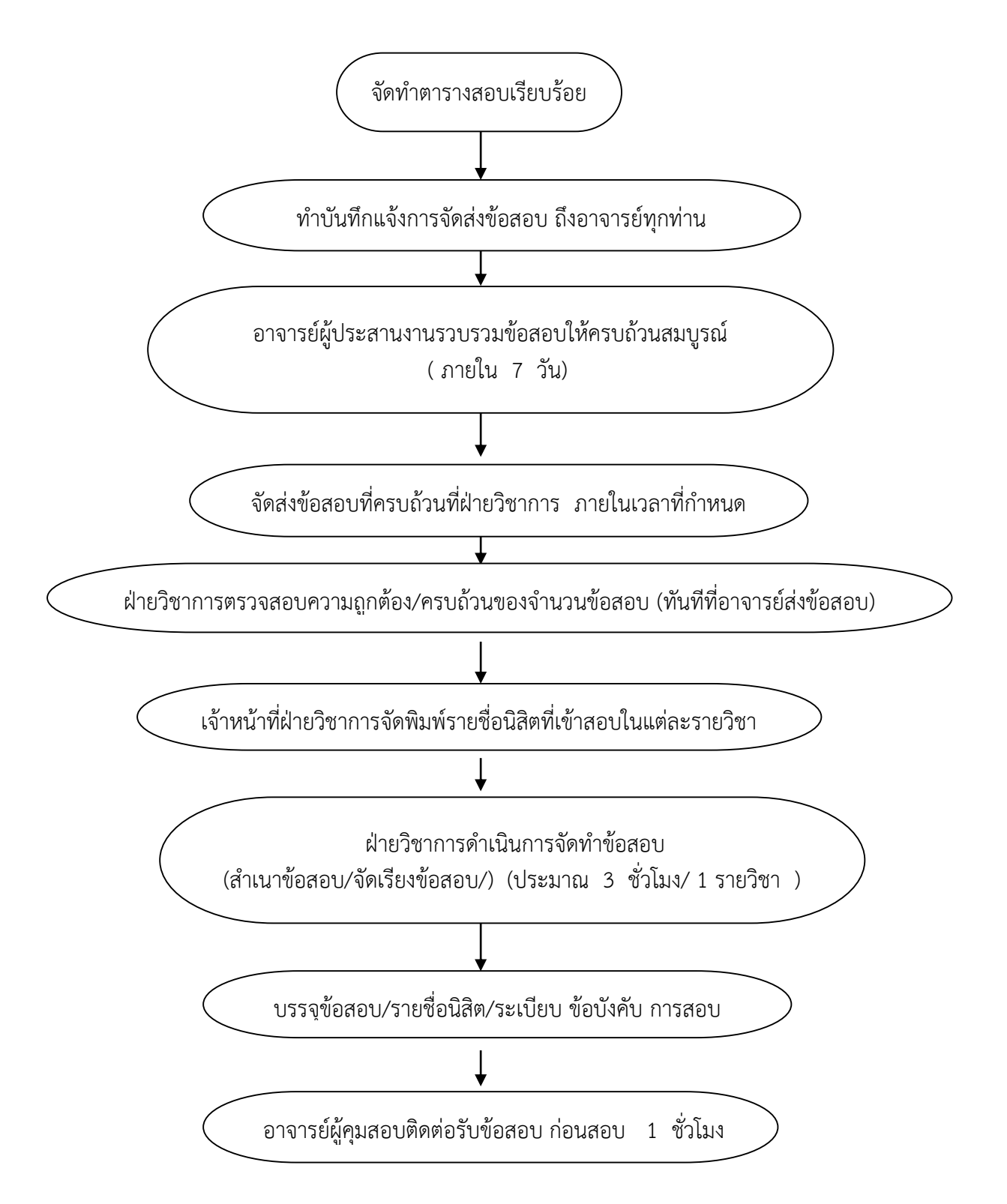

**งานสารสนเทศเกี่ยวกับผลการเรียนนิสิตระดับปริญญาตรี**

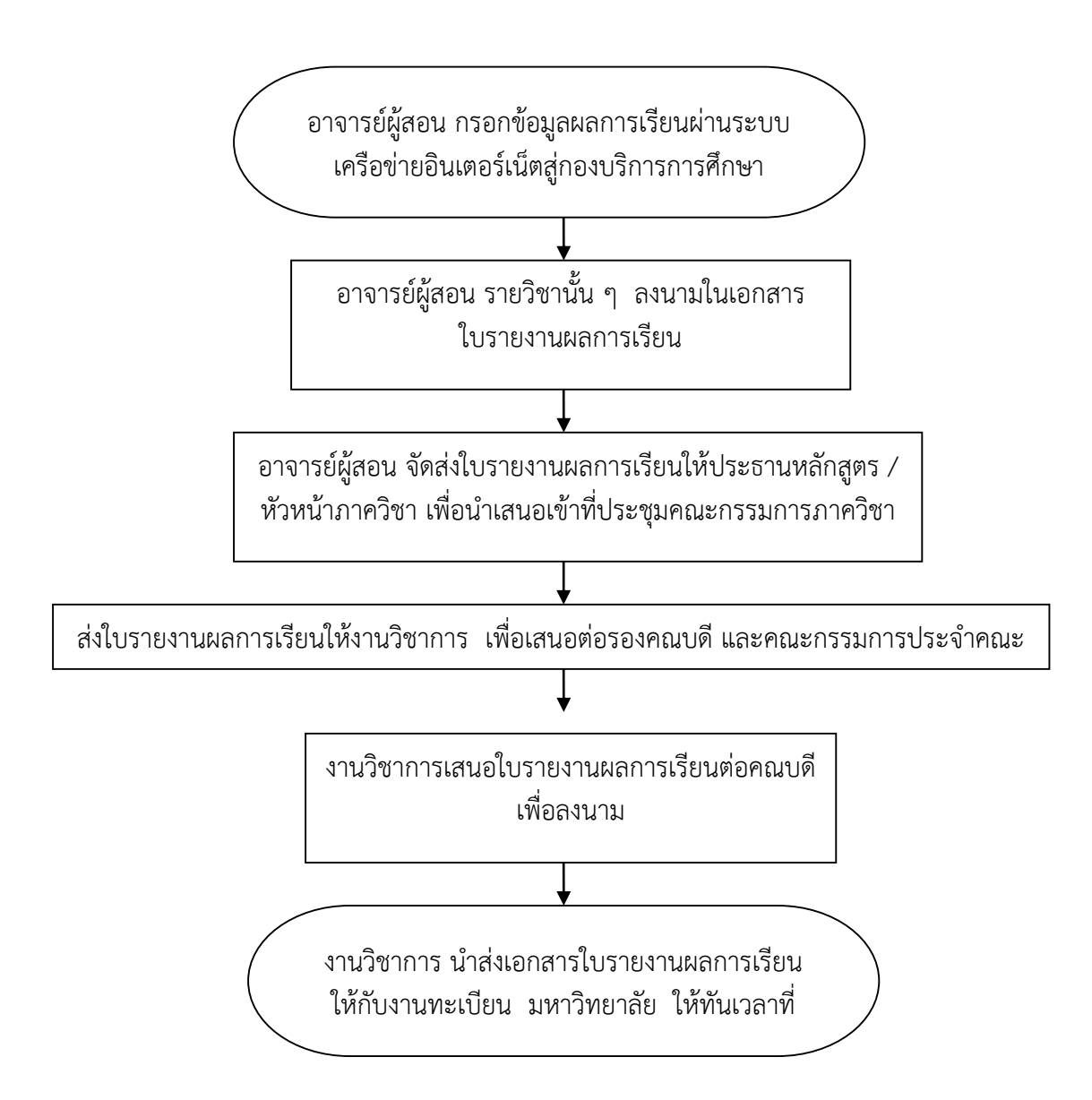

### **ขั้นตอนการด าเนินการ**

- 1. อาจารย์ผู้สอนกรอกผลการเรียนในระบบกองบริการการศึกษา และพิมพ์ข้อมูล เพื่อเสนอหัวหน้า ภาควิชา
- 2. หัวหน้าภาควิชาลงนาม/เสนอต่อที่ประชุมกรรมการภาควิชาฯ ส่งงานวิชาการคณะ เพื่อเสนอ คณบดีลงนาม
- 3. ส่งงานทะเบียน มหาวิทยาลัย
- 4. รับสำเนาคืนที่งานทะเบียน

# **กรณียื่นค าร้องประเภทต่าง ๆ**

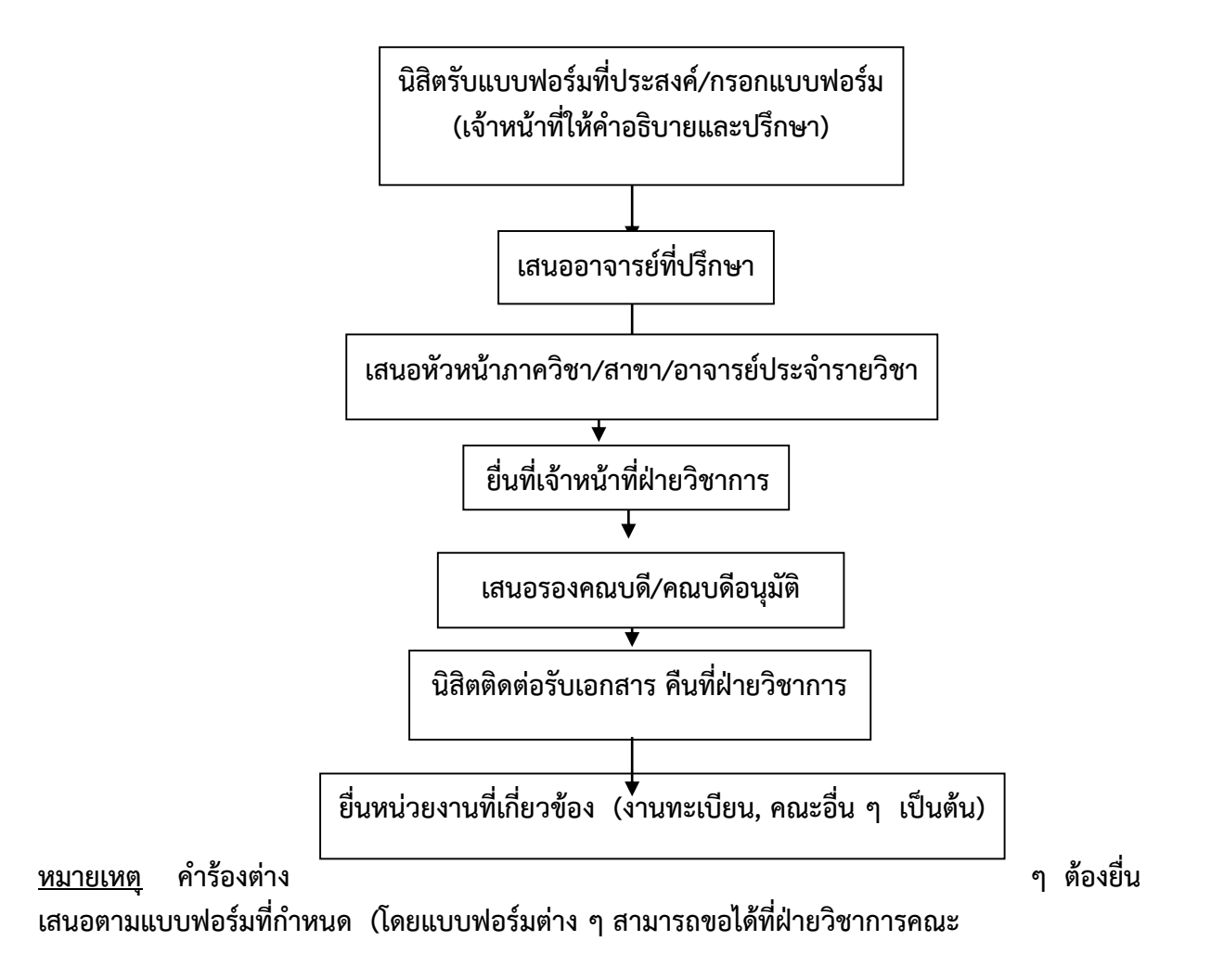

#### **1. การของดเรียนบางรายวิชา**

**นิสิต**ควรดำเนินการดังนี้

- 1. นิสิตติดต่อขอรับบัตรขอถอนรายวิชา ณ งานวิชาการคณะหรือกองทะเบียนและ ประมวลผล
- 2. นิสิตพบอาจารย์ที่ปรึกษาและอาจารย์ประจำรายวิชาทุกวิชาที่ลงทะเบียนเพื่อขอความ เห็นชอบ
- ้ 3. บิสิตยื่นเอกสารคำร้อง ต่อฝ่ายวิชาการคณะ เพื่อเสนอคณบดี
- 4. นิสิตรับเอกสารคืน
- 5. นิสิตส่งบัตรขอถอนรายวิชา ณ กองทะเบียนและประมวลผล เพื่อให้เจ้าหน้าที่ ท ารายการถอนรายวิชานั้น

# **2. การลาพักการเรียน**

**นิสิต**ที่มีความประสงค์จะลาพักการเรียน ให้ปฏิบัติดังนี้

1. นิสิตติดต่อขอรับแบบคำร้องลาพักการเรียนได้ ณ งานวิชาการคณะหรือกองทะเบียนและ ประมวลผล

- 2. นิสิตกรอกข้อมูลให้ถูกต้อง เสนอ อ.ที่ปรึกษา เห็นชอบ
- 3. นิสิตยื่นเอกสารคำร้องที่งานวิชาการคณะ เพื่อเสนอคณบดี

4. นิสิตรับเอกสารคืน ภายใน 1 วันทำการ ที่ฝ่ายวิชาการคณะ (กรณีคณบดีไปราชการ อาจจะหลายวันขึ้น )

- 5. นิสิตยื่นแบบคำร้องขอลาพักการเรียน ณ กองทะเบียนและประมวลผล
- 6. เจ้าหน้าที่กองทะเบียน ฯ บันทึกรายการลาพักการเรียนในระบบ
- 7. นิสิตติดต่อชำระเงินค่าธรรมเนียมการลาพักการเรียนได้ที่กองคลังและพัสดุ

# **3. การกลับเข้าเรียน (กรณีลาพักการเรียน)**

**นิสิต**ที่ประสงค์กลับเข้าเรียน ให้ปฏิบัติดังนี้

1. นิสิตติดต่อขอรับแบบคำร้องการกลับเข้าเรียน (กรณีลาพักการเรียน) ได้ ณ งานวิชาการ คณะหรือกองทะเบียนและประมวลผล

- 2. นิสิตกรอกข้อมูลให้ถูกต้อง เสนอ อ.ที่ปรึกษา เห็นชอบ
- 3. นิสิตยื่นเอกสารคำร้องที่งานวิชาการคณะ เพื่อเสนอคณบดี

4. นิสิตรับเอกสารคืน ภายใน 1. วันทำการ ที่ฝ่ายวิชาการคณะ (กรณีคณบดีไปราชการ อาจจะหลายวันขึ้น )

5. นิสิตยื่นแบบคำร้องการกลับเข้าเรียน (กรณีลาพักการเรียน) ณ กองทะเบียนและ ประมวลผล

4. เจ้าหน้าที่กองทะเบียน ฯ บันทึกรายการการกลับเข้าเรียน (กรณีลาพักการเรียน) ใน ระบบ

**หมายเหตุ** การลาพักการเรียน อนุมัติให้ครั้งละไม่เกิน 1 ภาคการศึกษา ถ้านิสิตยังมี ความ

จำเป็นที่จะขอลาพักการเรียนต่อไป ให้ยื่นคำร้องลาพักการเรียนใหม่ (โปรดศึกษาข้อบังคับฯ ประกอบการลา พักการเรียน)

#### **4. การลงทะเบียนเพื่อรักษาสภาพ**

นิสิตที่ลาพักการเรียนหรือถูกสั่งให้พักการเรียนตามระเบียบว่าด้วยวินัยนิสิต จะต้องชำระ ค่าธรรมเนียมรักษาสภาพนิสิต ตามที่มหาวิทยาลัยกำหนด และให้ดำเนินการให้แล้วเสร็จภายใน 2 สัปดาห์ แรก นับจากวันเปิดภาคการศึกษาปกติหรือภายในสัปดาห์แรกนับจากวันเปิดภาคฤดูร้อน มิฉะนั้นจะต้องเสีย ้ค่าธรรมเนียมเพิ่มตามอัตราที่มหาวิทยาลัยกำหนด ทั้งนี้ต้องดำเนินการรักษาสภาพนิสิตภายในภาคการศึกษา นั้น

นิสิตที่ประสงค์จะรักษาสภาพนิสิตให้ปฏิบัติดังนี้

1. นิสิตติดต่อขอรับแบบคำร้องการลงทะเบียนรักษาสภาพนิสิตได้ ณ งานวิชาการคณะหรือ กองทะเบียนและประมวลผล

2. นิสิตกรอกข้อมูลให้ถูกต้อง เสนอ อ.ที่ปรึกษา เห็นชอบ

.3. นิสิตยื่นเอกสารคำร้องที่งานวิชาการคณะ เพื่อเสนอคณบดี

4. นิสิตรับเอกสารคืน ภายใน 1 วันทำการ ที่ฝ่ายวิชาการคณะ (กรณีคณบดีไปราชการ อาจจะหลายวันขึ้น )

5. นิสิตส่งคำร้อง ณ กองทะเบียนและประมวลผล

6. เจ้าหน้าที่ทะเบียนฯ บันทึกรายการรักษาสภาพนิสิตในระบบ

7. นิสิตติดต่อชำระค่าธรรมเนียมรักษาสภาพนิสิต ได้ที่กองคลังและพัสดุ

### **5. การเปลี่ยนสาขาวิชา**

- นิสิตอาจเปลี่ยนสาขาวิชาได้ไม่เกิน 2 ครั้ง ทั้งนี้โดยความเห็นชอบของคณะกรรมการ ประจ าคณะที่เกี่ยวข้องและต้องได้รับอนุมัติจากคณบดี

- นิสิตที่เปลี่ยนสาขาวิชาจะต้องมีเวลาเรียนในสาขาเดิมมาแล้วไม่น้อยกว่า 1 ภาค การศึกษา

- นิสิตที่เปลี่ยนสาขาวิชาต้องโอนหน่วยกิตรายวิชาที่ได้เรียนมาแล้ว มาใช้ในสาขาวิชาใหม่ ได้เมื่อได้รับอนุมัติจากคณะที่รับผิดชอบสาขาวิชานั้นหน่วยกิตที่ได้รับอนุมัติโอนมาเท่านั้น จึงจะนำมาคำนวณค่าระดับขั้นเฉลี่ยสะสมได้

# **นิสิตที่มีความประสงค์จะเปลี่ยนสาขาวิชาให้ปฏิบัติดังนี้**

1. นิสิตติดต่อขอรับแบบคำร้องเปลี่ยนสาขาวิชาและแบบคำร้องโอนย้ายผลการศึกษาได้ ณ กองทะเบียนและประมวลผล/คณะ

2. กรอกข้อมูลให้ถูกต้องและผ่านขั้นตอนการอนุมัติ ในแบบคำร้องให้ครบถ้วน (อ.ที่ปรึกษา/คณบดี/งานทะเบียนมหาวิทยาลัย)

3. ชำระค่าธรรมเนียมการเปลี่ยนสาขาวิชา

4. นิสิตส่งคำร้อง ณ กองทะเบียนและประมวลผล

5. นิสิตสามารถตรวจสอบผลการเปลี่ยนสาขาวิชาและรายวิชาที่ขอโอนย้ายได้หลังจากที่ ึกองทะเบียบและประบวลผลได้ดำเบิบการแล้ว 1 วับทำการ

#### **6. การย้ายคณะ**

# **นิสิตที่ขอย้ายคณะต้องมีคุณสมบัติดังนี้**

นิสิต ได้เรียนในคณะเดิมมาแล้วไม่น้อยกว่า 2 ภาคการศึกษา ทั้งนี้ ไม่นับภาคการศึกษาที่ ลาพักการเรียนหรือถูกให้พักการเรียน และมีหน่วยกิตสะสมไม่น้อยกว่า 30 หน่วยกิต (โปรดศึกษาคุณสมบัติ การย้ายคณะตามข้อบังคับ ฯ ข้อ 17เพิ่มเติม)

# **นิสิตที่ประสงค์จะขอย้ายคณะ ให้ปฏิบัติดังนี้**

1. นิสิตติดต่อขอรับแบบคำร้องขอย้ายคณะและแบบคำร้องโอนย้ายผลการศึกษา ได้ ณ กองทะเบียนและประมวลผล/คณะ

2. กรอกข้อมูลให้ถูกต้องและผ่านขั้นตอนการลงความเห็น/การอนุมัติในแบบคำร้องให้

ครบถ้วน (อ.ที่ปรึกษา/คณบดี/งานทะเบียนมหาวิทยาลัย)

3. ชำระค่าธรรมเนียมการขอย้ายคณะ

- 4. นิสิตส่งคำร้อง การขอย้ายคณะ ณ กองทะเบียนและประมวลผล
- 5. ตรวจสอบผลการย้ายคณะและรายวิชาที่ขอโอนย้ายได้หลังจากที่กองทะเบียนและ ประมวลผลได้ดำเนินการแล้ว 1 วันทำการ

### **หมายเหตุ**

ี กรณีนิสิตได้เกรด F ในรายวิชาที่เรียนมาในหลักสูตรเดิม ไม่ต้องลง ทะเบียนเรียนซ้ำ เพราะนิสิต ได้มาเรียนในหลักสูตรสาขาวิชาใหม่ของคณะที่ได้ รับอนุมัติให้ย้าย

 $\quad{}^*$  ไม่ต้องนำรายวิชาที่ได้เกรด F ในหลักสูตรเดิมมาคำนวณค่าระดับ เฉลี่ยสะสม ในคณะใหม่ ที่ได้รับอนุมัติให้ย้ายมาเรียน

\* ให้โอนย้ายผลการศึกษาเฉพาะรายวิชาที่หลักสูตรใหม่บังคับและให้ นำผลการศึกษาดังกล่าวมาคำนวณค่า ระดับขั้นคะแนนเฉลี่ยสะสมด้วย

### **7. การพ้นสภาพนิสิต ระดับปริญญาตรี**

 นิสิตจะถูกคัดชื่อออกจากมหาวิทยาลัยตามข้อบังคับ ฯ ในกรณีที่คะแนนเฉลี่ย สะสมไม่ถึงเกณฑ์ต่อไปนี้

> ข้อ 20.3.4 เมื่อเรียนครบ 2 ภาคการศึกษามีค่าระดับขั้นเฉลี่ยสะสมต่ำกว่า 1.60 ข้อ 20.3.5 เป็นนิสิตสภาพรอพินิจ ที่มีค่าระดับขั้นเฉลี่ยสะสมต่ำกว่า 1.75 เป็น

เวลาสองภาคการศึกษาที่มีการจ าแนกสภาพต่อเนื่องกัน

ข้อ 20.3.6 เป็นนิสิตสภาพรอพินิจครบ 4 ภาคการศึกษา ต่อเนื่องกันที่มีค่าระดับขั้น เฉลี่ยสะสมต่ำกว่า 2.0

**การเพิ่ม-ถอน รายวิชา**

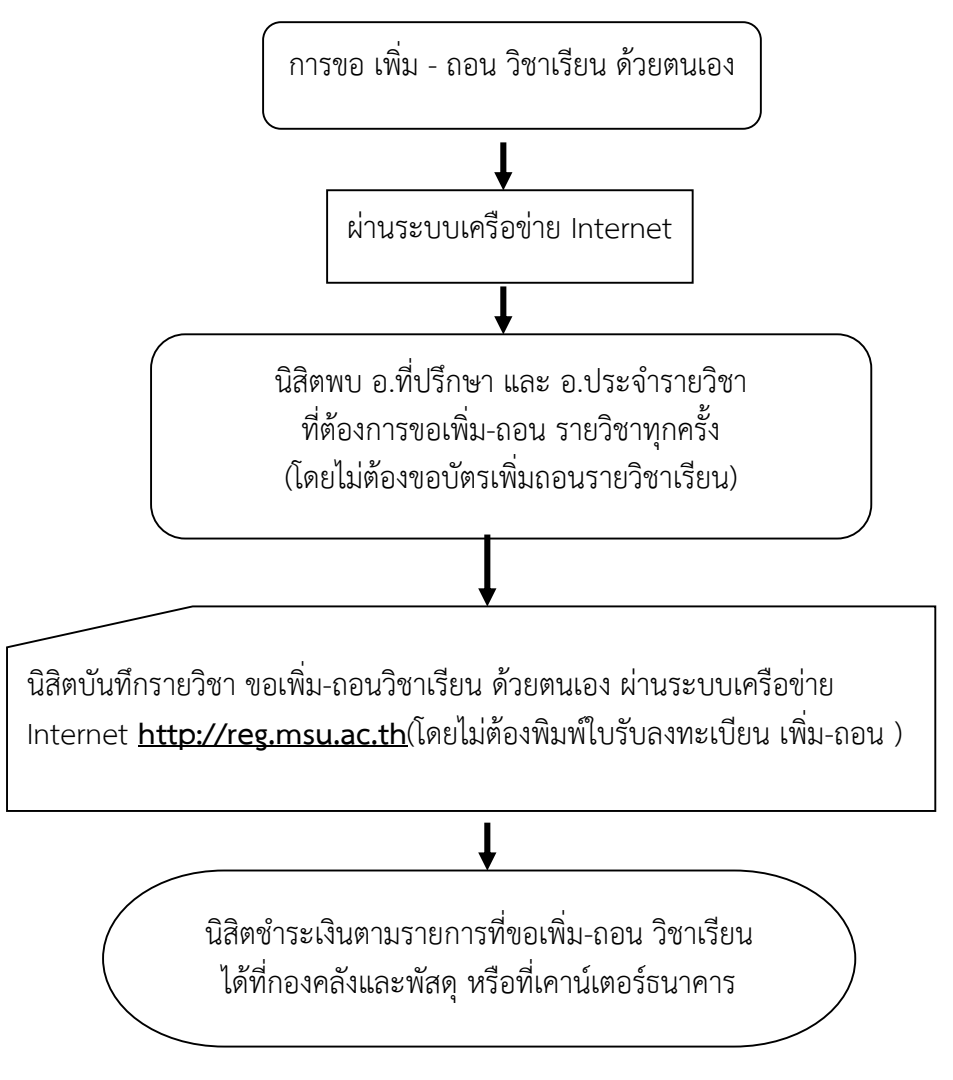

#### **หมายเหตุ**

 1. กรณีไม่สามารถลงทะเบียนรายวิชาที่ขอเพิ่ม ได้เนื่องจากติดเงื่อนไขบางประการให้ปฏิบัติ ดังนี้ ้ กรณีที่ 1 รายชื่อเต็ม-ให้นิสิตติดต่อที่อาจารย์ประจำวิชา เพื่อเปิดสำรองที่นั่งให้แล้วจึงทำ รายการขอเพิ่มรายวิชานั้น

ึ กรณีที่ 2 วัน-เวลา ซ้ำซ้อนกัน – ให้นิสิตติดต่ออาจารย์ประจำวิชาหรือฝ่ายวิชาการประจำ ้ คณะหรืออาจารย์ประจำรายวิชา เพื่อแก้ไข วัน-เวลาที่ซ้ำซ้อนก่อนแล้วจึงทำรายการขอเพิ่มรายวิชานั้น

2. นิสิตสามารถทำรายการ ขอเพิ่ม-ถอนวิชาเรียน โดยผ่านความเห็นชอบอาจารย์ที่ปรึกษาทุก ครั้ง ได้ภายใน 2 สัปดาห์ของภาคต้นหรือภาคปลาย หรือ 1 สัปดาห์ ของภาคฤดูร้อน นับแต่วันเปิดภาค การศึกษาโดยไม่ต้องใช้บัตรขอเพิ่ม-ถอนวิชาเรียน

3. หากพ้นกำหนดการเพิ่ม-ถอนวิชาเรียน นิสิตต้องการจะของดเรียนบางรายวิชาหรืองดเรียนทก ี รายวิชา (ติด W)ตามวันที่กำหนดในปฏิทินการศึกษาให้ติดต่อขอรับบัตรถอนวิชาเรียน ที่กองทะเบียนฯ โดย ต้องผ่านความเห็นชอบอาจารย์ที่ปรึกษาทุกครั้งและยื่นบัตรถอนวิชาเรียนที่กองทะเบียนฯ เพื่อให้เจ้าหน้าที่ ยืนยันผลการงดรายวิชาเรียน

**9. การยื่นขอส าเร็จการศึกษา**

# **ภาคการศึกษาสุดท้ายที่นิสิตลงทะเบียนเรียนครบหลักสูตร และคาดว่าจะส าเร็จการศึกษา**

**ให้ปฏิบัติดังนี้**

1. นิสิตติดต่อขอรับแบบคำร้องขอสำเร็จการศึกษา ได้ ณ กองทะเบียนและประมวลผล โดย ผ่านความเห็นชอบจากอาจารย์ที่ปรึกษา ( \* กรณีนิสิตที่ยื่นแบบคำร้องขอสำเร็จ การศึกษาไว้แล้ว แต่ไม่สำเร็จ ึการ ศึกษาในภาคการศึกษาที่ยื่น ให้ยื่นแบบคำร้องขอสำเร็จการศึกษา ใหม่ในภาคการศึกษาถัดไปที่คาดว่าจะ ส าเร็จการศึกษา)

2. ชำระเงินค่าขึ้นทะเบียนปริญญา ที่กองคลังและพัสดุ พร้อมตรวจสอบภาระ

หนี้สินจาก หน่วยงานอื่น ๆ

3. ส่งแบบคำร้องขอสำเร็จการศึกษา ณ กองทะเบียนและประมวลผล ( \* นิสิตต้องกรอก ใบสำแดงความไม่เป็นหนี้ ในวันที่ยื่นแบบคำร้องขอสำเร็จการศึกษา)

4. ส่งรูปถ่ายสวมครุยวิทยฐานะ ขนาด 2 นิ้ว 2 รูป ณ กองทะเบียนและ

ประมวลผล

5. นิสิตตรวจสอบภาระหนี้ค่าลงทะเบียน และค่าธรรมเนียมการศึกษาและภาระ

หนี้จาก หน่วยงานต่าง ๆ ให้เรียบร้อย

#### **หมายเหตุ**

่ นิสิตที่คาดว่าจะสำเร็จการศึกษาในภาคการศึกษาใด ให้ชำระ เงินค่าขึ้นทะเบียนปริญญาและปลดหนี้ ณ กองคลังและพัสดุ (เก็บใบเสร็จรับเงินไว้เป็นหลักฐาน) ก่อนนำคำร้องขอสำเร็จการศึกษายื่น ณ กอง ้ทะเบียนและประมวลผล กรณีนิสิตที่ไม่ยื่นคำร้องขอสำเร็จการศึกษา และไม่ชำระเงินค่าขึ้นทะเบียนปริญญา หรือมีหนี้ค้างชำระกับมหาวิทยาลัย ฯ กองทะเบียนและประมวลผลจะไม่เสนอรายชื่อเพื่อขออนุมัติให้สำเร็จ การศึกษา

### **10. การลาออก**

# **นิสิตที่ประสงค์จะลาออกจากการเป็นนิสิต ให้ปฏิบัติดังนี้**

1. นิสิตติดต่อขอรับแบบค าร้องขอลาออกได้ ณ กองทะเบียนและประมวลผล/คณะ

2. กรอกข้อมูลให้ถูกต้องและผ่านขั้นตอนการลงความเห็น/การอนุมัติในแบบคำร้องให้ครบถ้วน (อ.ที่ปรึกษา/รองคณบดีร/คณบดี/งานทะเบียนมหาวิทยาลัย)

3. ยื่นคำร้อง ณ กองทะเบียนและประมวลผล

4. เจ้าหน้าที่ทะเบียน ฯ บันทึกรายการลาออกในระบบ

# **11. การโอนย้ายผลการเรียน**

# **นิสิตที่ประสงค์จะขอเทียบโอนผลการเรียน หรือโอนผลการเรียนให้ปฏิบัติดังนี้**

1. นิสิตติดต่อขอรับแบบคำร้องขอเทียบโอนผลการเรียนหรือโอนผลการเรียน (พร้อมเอกสาร ประกอบ) ได้ ณ กองทะเบียนและประมวลผล/คณะ

2. กรอกข้อมูลให้ถูกต้องและผ่านการขอความเห็นชอบ/การอนุมัติในแบบคำร้องให้ครบถ้วน (อ.ที่ ปรึกษา/รองคณบดี/คณบดี/งานทะเบียนมหาวิทยาลัย)

3. ชำระเงินค่าเทียบโอนรายวิชา ที่กองคลังและพัสดุ (กรณีนิสิตเปลี่ยนสาขาและย้ายคณะไม่ต้อง ช าระค่าธรรมเนียมเทียบโอนรายวิชา)

4. นิสิตยื่นแบบคำร้องขอเทียบโอนผลการเรียนหรือโอนผลการเรียน ณ กองทะเบียนและ ี ประมวลผล ตรวจสอบผลการดำเนินการได้หลังวันทำการ 1 วัน

**หมายเหตุ**โปรดศึกษาระเบียบมหาวิทยาลัยมหาสารคาม ว่าด้วยการโอนผลการเรียน การเทียบโอนผลการ เรียน และการเทียบโอนความรู้ทักษะ และประสบการณ์ตามหลักสูตรของมหาวิทยาลัย พ.ศ.2546

# **12. ขั้นตอนการลงทะเบียนเรียน ส าหรับนิสิต ที่กู้ยืมเงินกองทุนเงินให้กู้ยืมเพื่อการศึกษา**

**ขั้นตอนที่ 1** นิสิตพบอาจารย์ที่ปรึกษา

**ขั้นตอนที่ 2** นิสิตบันทึกข้อมลการลงทะเบียนเรียน ผ่านระบบเครือข่าย Internet http://reg.msu.ac.th ได้ 3 ช่วง ดังนี้

# **ช่วงที่ 1 การลงทะเบียนเรียนก่อนเปิดภาคเรียน**

- นิสิตตรวจสอบรหัสวิชา ชื่อรายวิชา และจำนวนหน่วยกิตให้ถูกต้อง แล้วบันทึกข้อมูล ลงทะเบียนเรียน พร้อมยืนยันผลการลงทะเบียนเรียนผ่านระบบเครือข่าย INTERNET

- นิสิตตรวจสอบจำนวนเงิน และพิมพ์ใบรับลงทะเบียน (มมส.5/1) ด้วยตนเอง ที่งาน ทะเบียน ฯ ,คณะ/โครงการจัดตั้งคณะฯ หรือที่มีระบบเครือข่าย INTERNET

# **ช่วงที่ 2 การลงทะเบียนเรียนช่วงเปิดภาคเรียน**

- นิสิตตรวจสอบรหัสวิชา ชื่อรายวิชา และจำนวนหน่วยกิตให้ถูกต้อง แล้วบันทึกข้อมูล ลงทะเบียนเรียน พร้อมยืนยันผลการลงทะเบียนเรียนผ่านระบบเครือข่าย INTERNET

 - นิสิตตรวจสอบจ านวนเงิน และพิมพ์ใบรับลงทะเบียน (มมส.5/1) ด้วยตนเอง ที่ งานทะเบียนฯ ,คณะ/โครงการจัดตั้งคณะฯ หรือที่มีระบบเครือข่าย INTERNET

# ี ช่วงที่ ๓ การลงทะเบียนเรียนและการชำระค่าลงทะเบียนเรียนช้ากว่ากำหนด

- นิสิตต้องเขียนคำร้องการลงทะเบียนเรียนช้า แล้วบันทึกข้อมูลลงทะเบียน เรียนผ่าน INTERNET และ ยื่นคำร้องขอลงทะเบียนเรียนช้า ที่งานทะเบียนฯ เพื่อให้เจ้าหน้างานทะเบียนฯ ทำรายการ ยืนยันผลการลงทะเบียนเรียนของนิสิต

- นิสิตต้องชำระค่าลงทะเบียนเรียนช้า และค่าธรรมเนียมการลงทะเบียนเรียนช้าเพิ่มอีก

จำนวน 300 บาท

**หมายเหตุ :** นิสิตที่ไม่สามารถลงทะเบียนได้ทัน ภายในวันสุดท้ายของการลงทะเบียนเรียนช้าโดยเสียค่าปรับ นิสิตจะต้องมาทำเรื่องขอลาพักการเรียน

# ์ขั้นตอนที่ 3 การชำระเงินค่าลงทะเบียนเรียน นิสิตสามารถดำเนินการได้ดังนี้

 - นิสิตเก็บใบ มมส.5/1 เพื่อรอเงินกองทุนให้กู้ยืมเพื่อการศึกษา ส่วนที่เป็นค่าลงทะเบียน เรียนโดยผ่านทางบัญชีของมหาวิทยาลัย

- นิสิตนำใบ มมส.5/1 ไปติดต่อที่กองคลัง หรืองานกองทุนเงินให้กู้ยืมเพื่อการศึกษา เพื่อ ตรวจสอบรายชื่อ และวงเงินกู้ยืมในส่วนของค่าลงทะเบียนเรียน

- กรณีนิสิตมียอดเงินค่าลงทะเบียนเรียนเกินกว่าวงเงินกู้ยืมที่ได้ นิสิตต้องชำระเงินใน ส่วนเกิน ที่กองคลัง พร้อมรับใบเสร็จรับเงิน

- กรณีนิสิตมียอดเงินกู้ยืมเกินจากค่าลงทะเบียนเรียน กองคลังจะดำเนินการนำเงินที่เหลือ ส่งคืนกองทุนเงินให้กู้ยืมเพื่อการศึกษา

 - กรณีนิสิตมียอดเงินค่าลงทะเบียนเรียนเท่ากับวงเงินที่กู้ยืม ให้นิสิตขอใบเสร็จรับเงินจาก กองคลังได้ ภายหลังจากที่กองคลังได้ดำเนินการตัดเงินกองทุนกู้ยืมฯ แล้ว

ี 13. ขั้นตอนการลงทะเบียนเรียน สำหรับนิสิตที่ไม่กู้ยืมเงินกองทุนเงินให้กู้ยืมเพื่อการศึกษา

### **ขั้นตอนที่ 1 นิสิตพบอาจารย์ที่ปรึกษา**

**ขั้นตอนที่ 2 นิสิตบันทึกข้อมูลการลงทะเบียนเรียน ผ่านระบบเครือข่าย Internet http://reg.msu.ac.th ได้ 3 ช่วง ดังนี้**

### ี ช่วงที่ 1 การลงทะเบียนเรียนและการชำระเงิน ก่อนเปิดภาคเรียน

- นิสิตตรวจสอบรหัสวิชา ชื่อรายวิชา และจำนวนหน่วยกิตให้ถูกต้อง และบันทึกข้อมูล การ ลงทะเบียนเรียน พร้อมยืนยันผลการลงทะเบียนเรียนผ่านระบบเครือข่าย Internet

- นิสิตตรวจสอบจำนวนเงิน และพิมพ์ใบรับลงทะเบียน (มมส.5/1) ด้วยตนเอง ที่ งานทะเบียนฯ คณะ/โครงการจัดตั้งคณะฯ หรือสถานที่ที่มีระบบเครือข่าย Internet

### **การช าระเงินค่าลงทะเบียนเรียน มี 3 วิธี ได้แก่**

**วิธีที่ 1** ชำระผ่านเคาน์เตอร์ธนาคารไทยพาณิชย์ หรือธนาคารทหารไทย สาขาใดสาขาหนึ่งทั่ว ประเทศ โดยชำระเงินเข้าบัญชีมหาวิทยาลัยมหาสารคาม

**วิธีที่ 2** ชำระเงินที่กองคลัง มหาวิทยาลัยมหาสารคาม

**วิธีที่ 3** ชำระเงินผ่านระบบ INTERNET BANKING ของธนาคารทหารไทย จำกัด (มหาชน)

์ ช่วงที่ 2 การลงทะเบียนเรียน และการชำระเงิน ช่วงเปิดภาคเรียน

- นิสิตตรวจสอบรหัสวิชา ชื่อรายวิชา และจำนวนหน่วยกิตให้ถูกต้อง แล้วบันทึกข้อมูลการ ลงทะเบียนเรียน พร้อมยืนยันผลการลงทะเบียนเรียนผ่านระบบเครือข่าย INTERNET

- นิสิตตรวจสอบจำนวนเงิน และพิมพ์ใบรับลงทะเบียน (มมส.5/1) ด้วยตนเอง ที่งาน ทะเบียนฯ, คณะ/โครงการจัดตั้งคณะฯ หรือสถานที่ที่มีระบบเครือข่าย INTERNET

#### **การช าระเงินค่าลงทะเบียนเรียน มี 2 วิธี ได้แก่**

**วิธีที่ 1** ชำระเงินที่กองคลัง มหาวิทยาลัยมหาสารคาม หรือ

**วิธีที่ 2** ชำระเงินผ่านระบบ INTERNET BANKING ของธนาคารทหารไทย จำกัด (มหาชน)

**ช่วงที่ 3** การลงทะเบียนเรียน และการชำระเงินช้ากว่ากำหนด

- นิสิตต้องเขียนคำร้องขอลงทะเบียนเรียนช้า ก่อนการลงทะเบียนเรียนผ่าน INTFRNFT

- นิสิตยื่นคำร้องขอลงทะเบียนเรียนช้า ที่งานทะเบียนฯ เพื่อให้เจ้าหน้าที่ทำรายการยืนยันผล การลงทะเบียนเรียนของนิสิต

- นิสิตต้องชำระค่าธรรมเนียมการลงทะเบียนเรียนช้า และค่าธรรมเนียมการลงทะเบียนช้าเพิ่ม จำนวน 300 บาท

### **การช าระเงินค่าลงทะเบียนเรียน**

- นิสิตชำระเงินที่กองคลัง สำนักงานอธิการบดี มหาวิทยาลัยมหาสารคาม เท่านั้น

### **หมายเหตุ**

1. หากพ้นกำหนดวันสุดท้ายของการบันทึกข้อมูลลงทะเบียนเรียนข้า โดยเสียค่าปรับ แล้ว นิสิต ต้องขอลาพักการเรียนตามระเบียบมหาวิทยาลัยมหาสารคาม

2. กรณีนิสิตต้องการกู้เงินกองทุนฉุกเฉินของมหาวิทยาลัย เพื่อชำระเงิน ค่าลงทะเบียนเรียน ให้ ด าเนินการให้แล้วเสร็จ ภายช่วงของการลงทะเบียน ช่วงที่ ๑ และ ๒ (เฉพาะนิสิตที่ไม่กู้ยืมเงินกองทุนรัฐบาล)

# **ขั้นตอนการจัดท าหลักสูตร ขั้นตอนที่ 1 การร่างหลักสูตร และขั้นที่ 2 เสนอขอความเห็นชอบ ต่อผู้ทรงคุณวุฒิพิจารณาหลักสูตร**

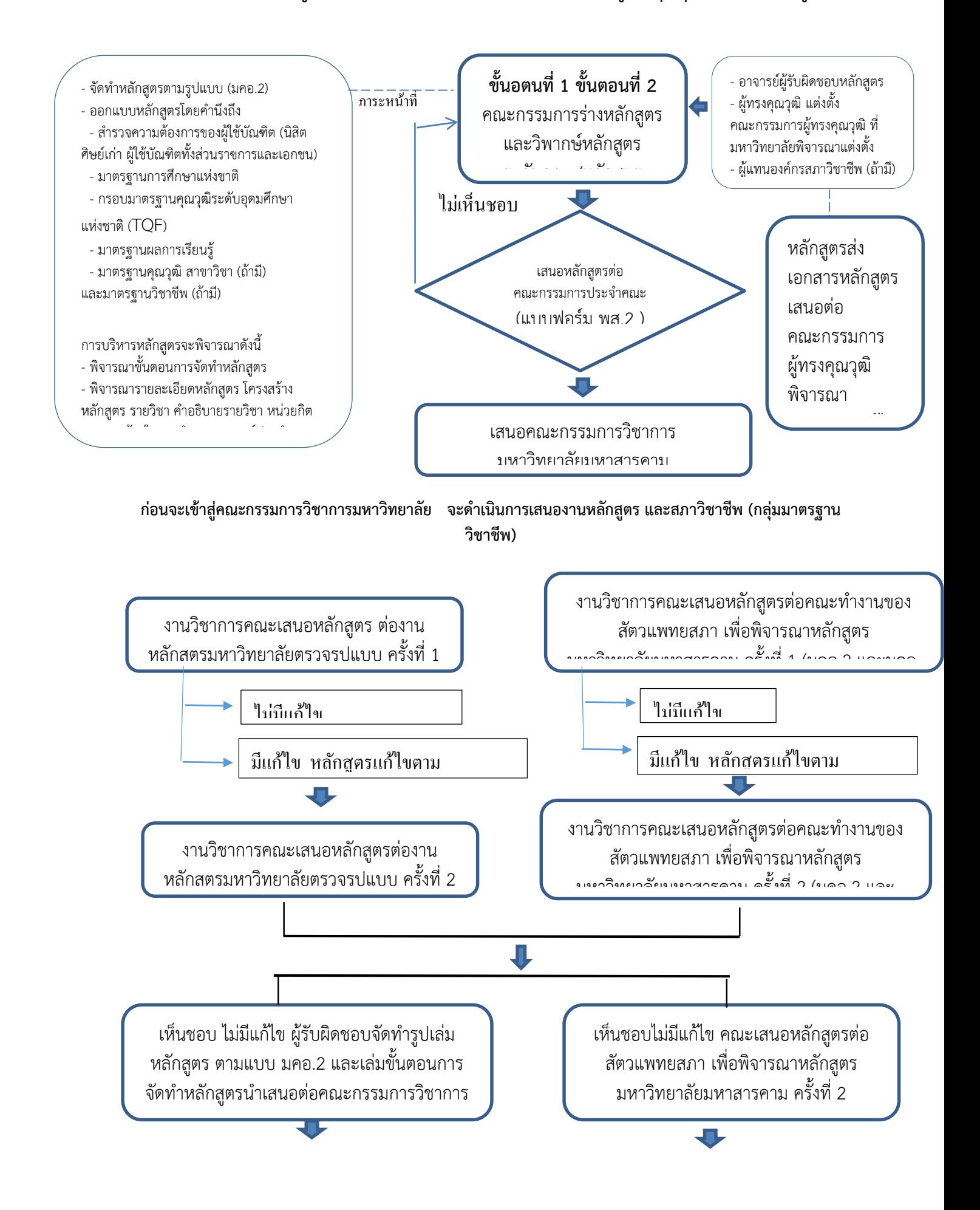

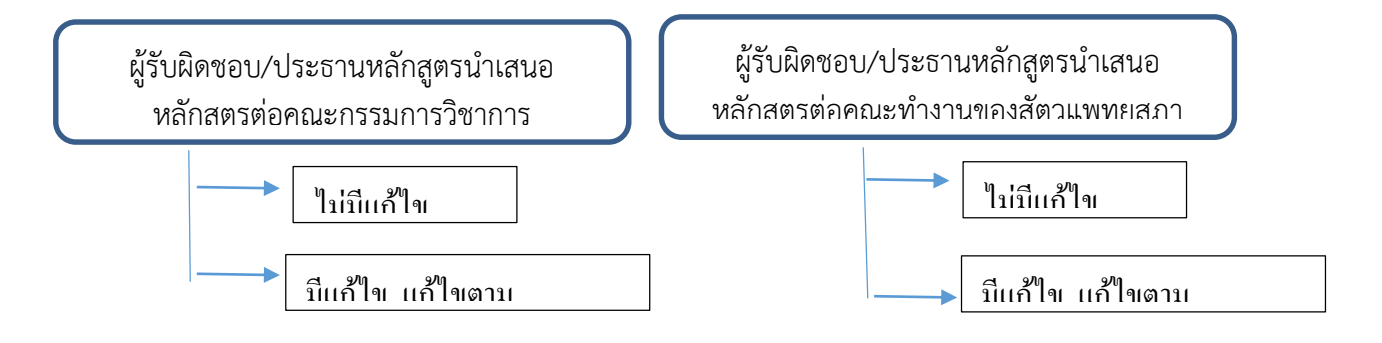

# **ขั้นตอนการท าขออนุมัติชื่อเรื่อง และแต่งตั้งกรรมการควบคุมวิทยานิพนธ์**

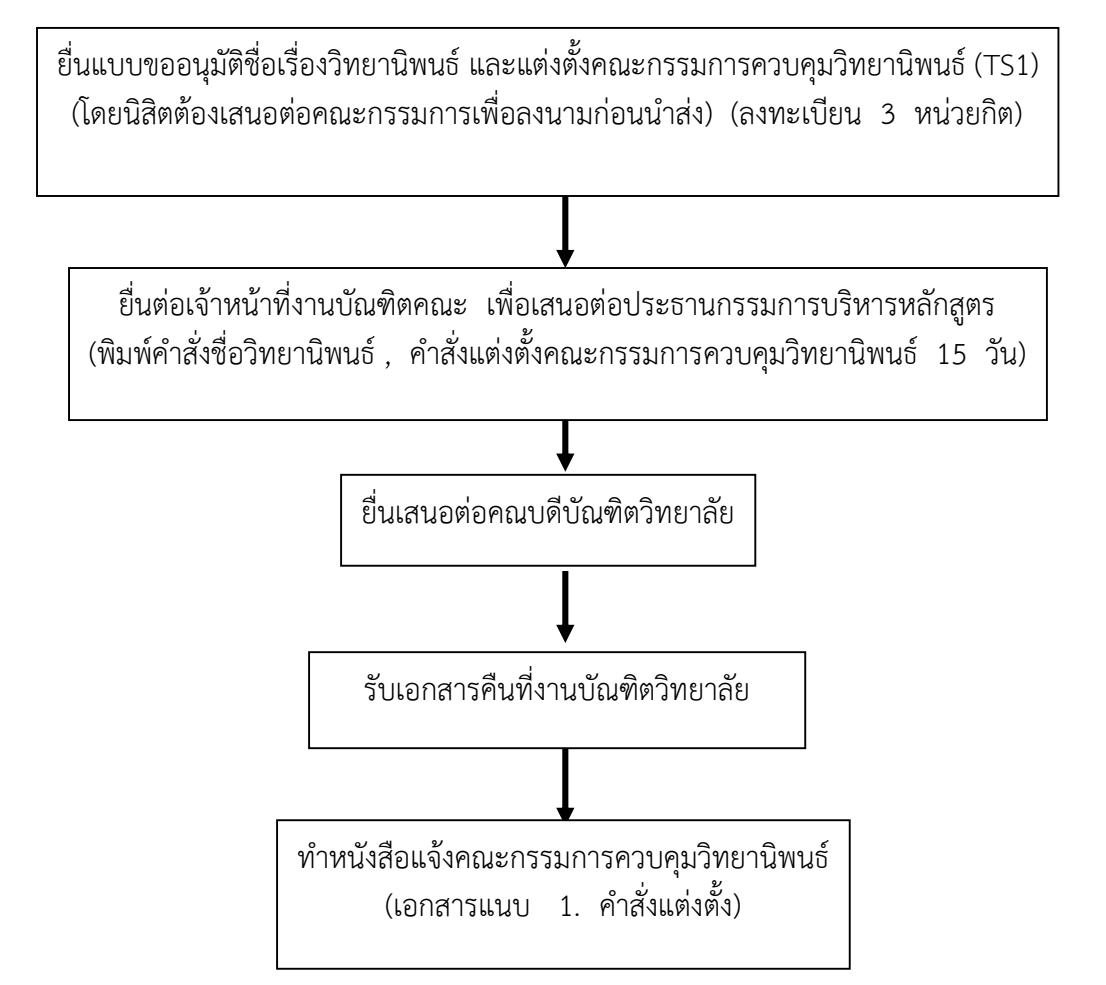

### **ขั้นตอนการท าขออนุมัติสอบเค้าโครงวิทยานิพนธ์**

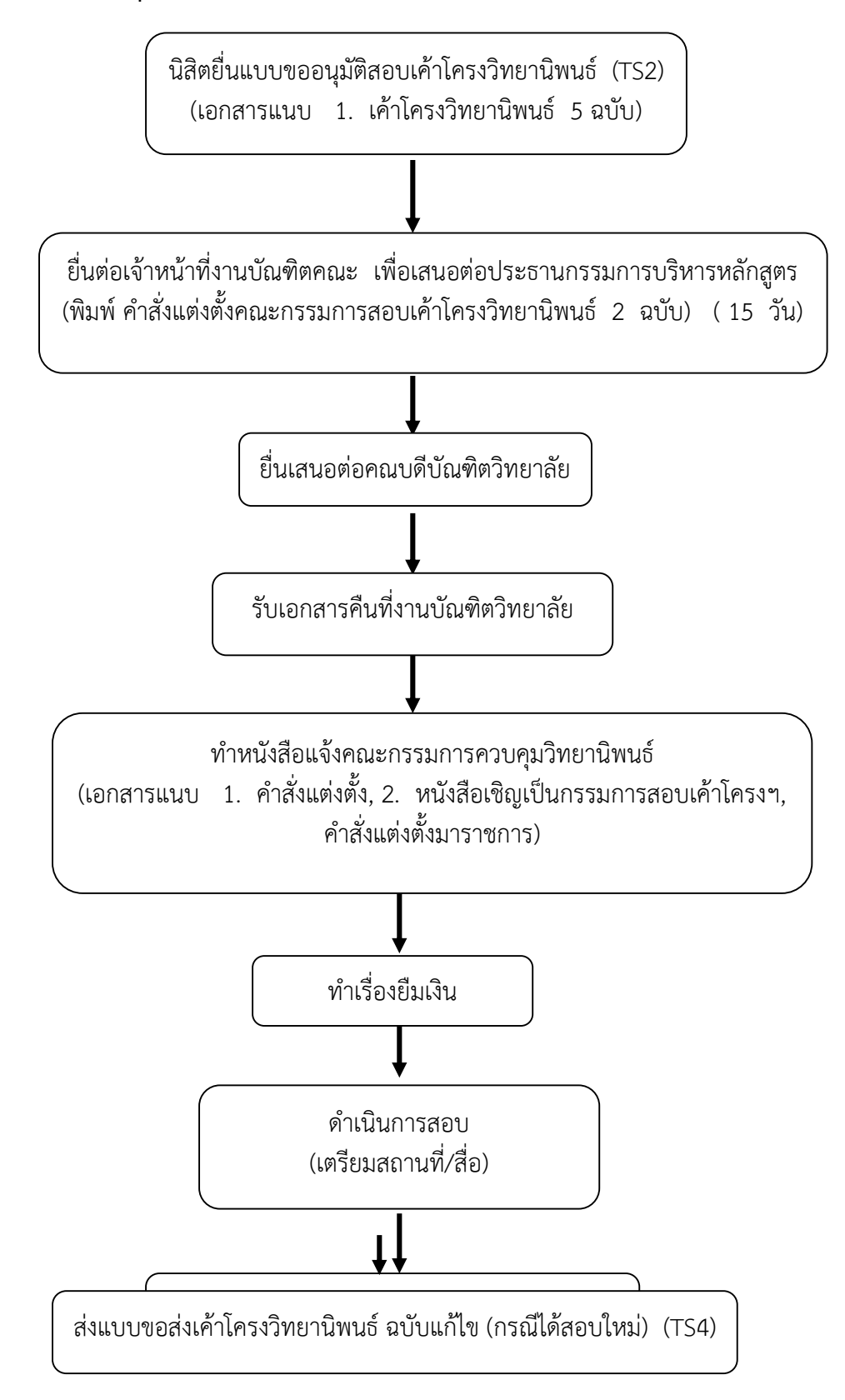

# **ขั้นตอนการท ารายงานความก้าวหน้าวิทยานิพนธ์**

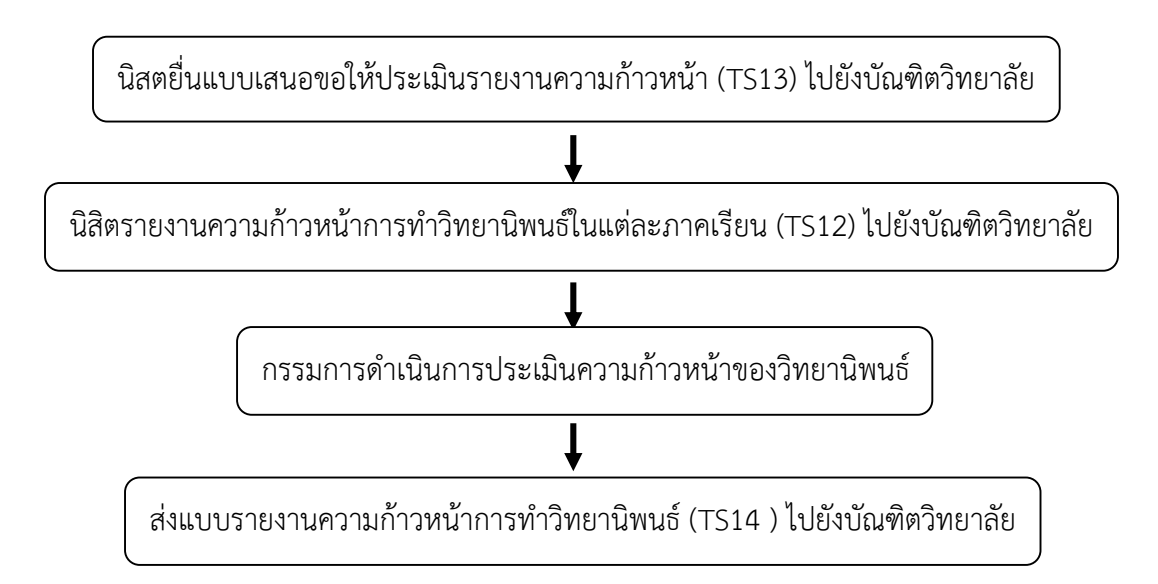

### **ขั้นตอนการรายงานความก้าวหน้าวิทยานิพนธ์ มีดังนี้**

- 1. นิสิตต้องรายงานความก้าวหน้าของการทำวิทยานิพนธ์ หลังจากสอบเค้าโครงผ่านแล้ว ทุกภาค การศึกษา
- 2. รายงานความก้าวหน้าของการทำวิทยานิพนธ์โดยวาจา และเป็นลายลักษณ์อักษร ตาม แบบฟอร์มรายงานก้าวหน้า
- 3. กรรมการพิจารณารายงานผลความก้าวหน้าการทำวิทยานิพนธ์ โดยคณบดีบัณฑิตแต่งตั้ง และ ประธานกรรมการบัณฑิตประจำคณะ เสนอรายชื่อ ประกอบด้วย
	- 1. ประธานกรรมการบริหารหลักสูตร ประธาน
	- 2. ประธานกรรมการควบคุมวิทยานิพนธ์ กรรมการ
	- 3. อาจารย์บัณฑิตศึกษาในภาควิชา/สาขา กรรมการ
	- 4. กรรมการควบคุมวิทยานิพนธ์ กรรมการและเลขานุการ
- 4. กรรมการพิจารณารายงานผลความก้าวหน้าการทำวิทยานิพนธ์ รายงานความก้าวหน้าไปยัง บัณฑิตวิทยาลัย ตามแบบฟอร์ม

### **ขั้นตอนการขอสอบวิทยานิพนธ์**

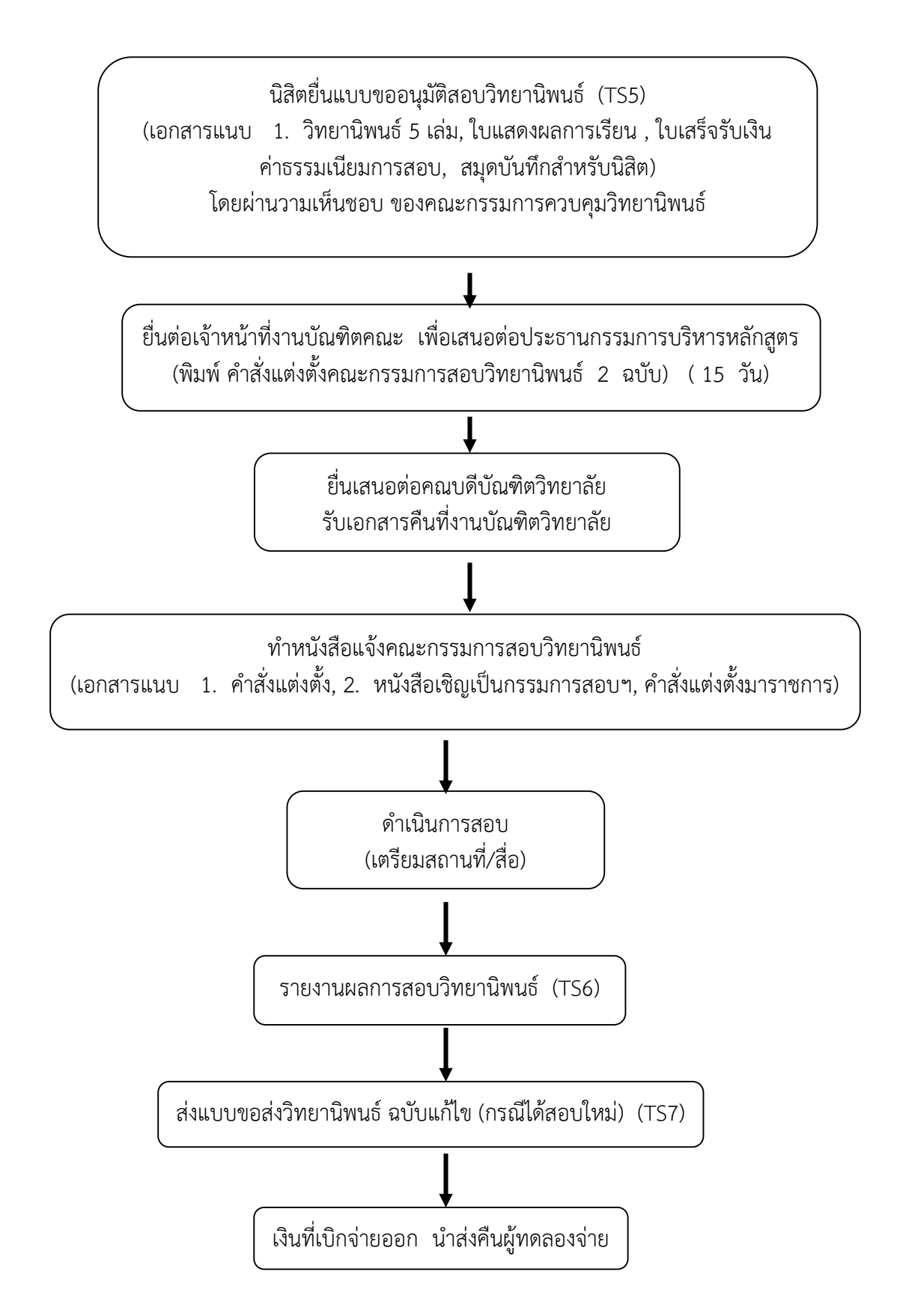

# **ขั้นตอนการขอขึ้นสอบวิทยานิพนธ์ มีดังนี้**

- 1. นิสิตที่ขอขึ้นสอบ ต้องลงทะเบียนรายวิชาตามหลักสูตรที่ศึกษา โดยยื่นเรื่องขอสอบ เสนอ คณะกรรมการควบคุมวิทยานิพนธ์
- 2. ประธานกรรมการบริหารหลักสูตรเสนอรายชื่อคณะกรรมการสอบวิทยานิพนธ์ จำนวนไม่เกิน 5 คน ประกอบด้วย
	- 1. อาจารย์ระดับบัณฑิตศึกษาประจำที่มีวุฒิปริญญาเอก หรือตำแหน่งวิชาการ ไม่ต่ำกว่า รศ. เป็นประธาน
	- 2. ผู้ทรงคุณวุฒิภายนอก จำนวนไม่เกิน 2 คน เป็นกรรมการ
	- 3. กรรมการควบคุมวิทยานิพนธ์ เป็นกรรมการ
- 3. คณะเสนอให้คณบดีบัณฑิตวิทยาลัย แต่งตั้ง ภายในระยะเวลา ไม่เกิน 15 วัน
- 4. \_ กำหนดวันสอบวิทยานิพนธ์ ไม่น้อยกว่า 2 สัปดาห์ นับจากลงนามในคำสั่งแต่งตั้ง
- 5. คณะกรรมการดำเนินการสอบ
- 6. รายงานผลการสอบวิทยานิพนธ์ ต่อบัณฑิตวิทยาลัย ภายใน 7 วัน นับจากวันการสอบ
- 7. กรณี มีแก้ไข ให้แก้ไข แล้วทำวิทยานิพนธ์ฉบับสมบูรณ์ จำนวน 1 เล่ม ส่งบัณฑิตภายใน 30 วัน นับจากวันสอบ
- 8. บัณฑิตตรวจสอบความสมบรณ์และความถกต้อง ภายใน 7 วัน บัณฑิตวิทยาลัย แจ้งให้นิสิตมา รับไปปรับปรุง
- 9. นิสิตรับคืน และแก้ไขให้ถูกต้อง ตามความเห็นชอบของกรรมการควบคุมวิทยานิพนธ์ และขอ สอบใหม่ ภายใน 45 วัน เมื่อผ่าน
- 10. นิสิตทำวิทยานิพนธ์ฉบับสมบูรณ์ จำนวน 2 เล่ม ผ่านความเห็นของกรรมการควบคุม วิทยานิพนธ์ ส่งให้คณะกรรมการสอบวิทยานิพนธ์และคณบดีลงนามอนุมัติ แนบ CD จำนวน 3 แผ่น นำส่งบัณฑิต